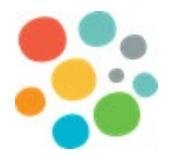

#### **Banque interrégionale d'interprètes Sommaire de l'utilisateur – Demandeur de services**

## Type d'utilisateurs

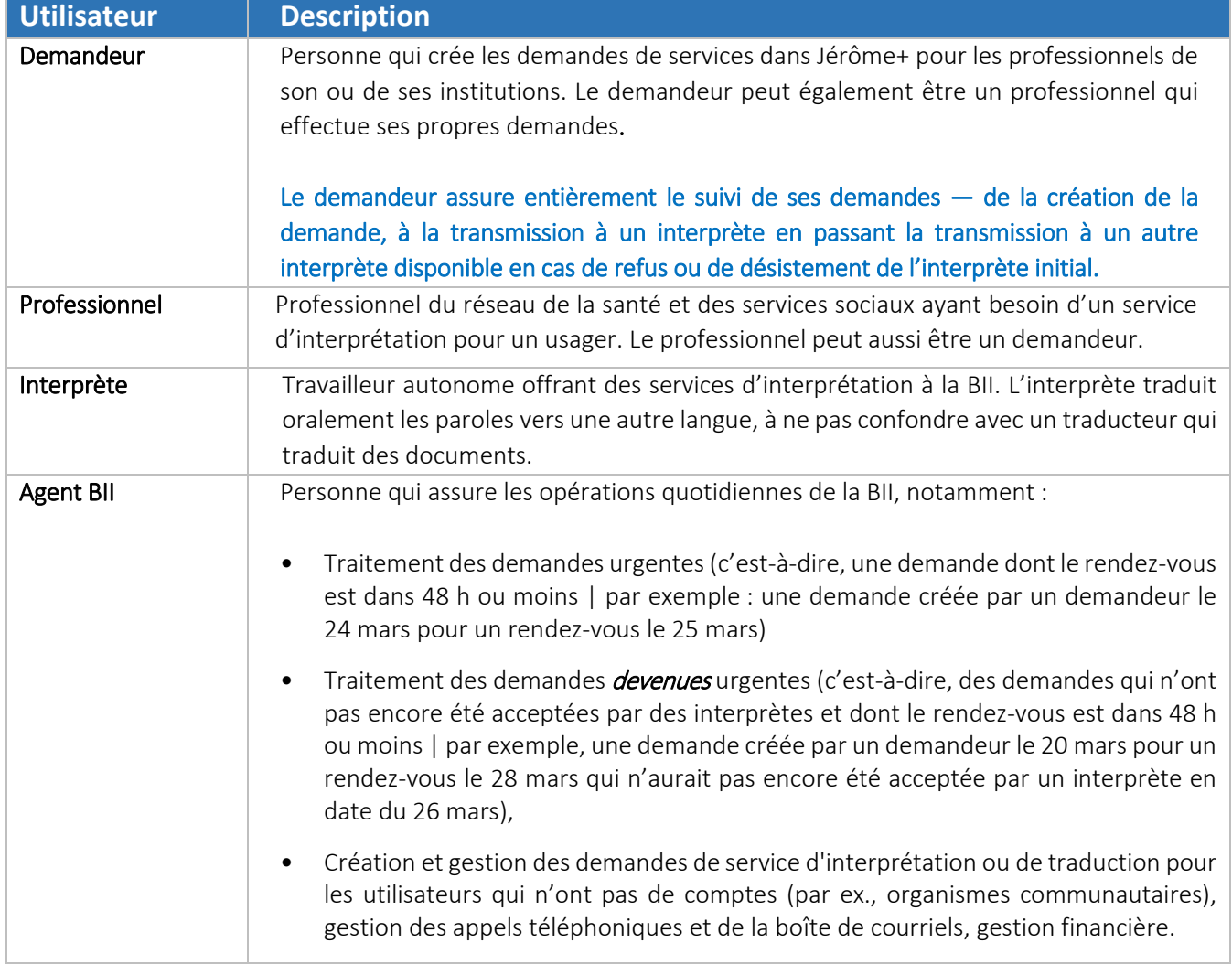

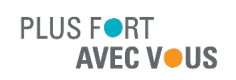

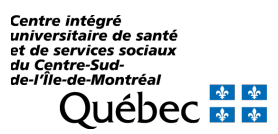

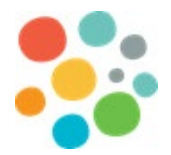

### Type de demandes

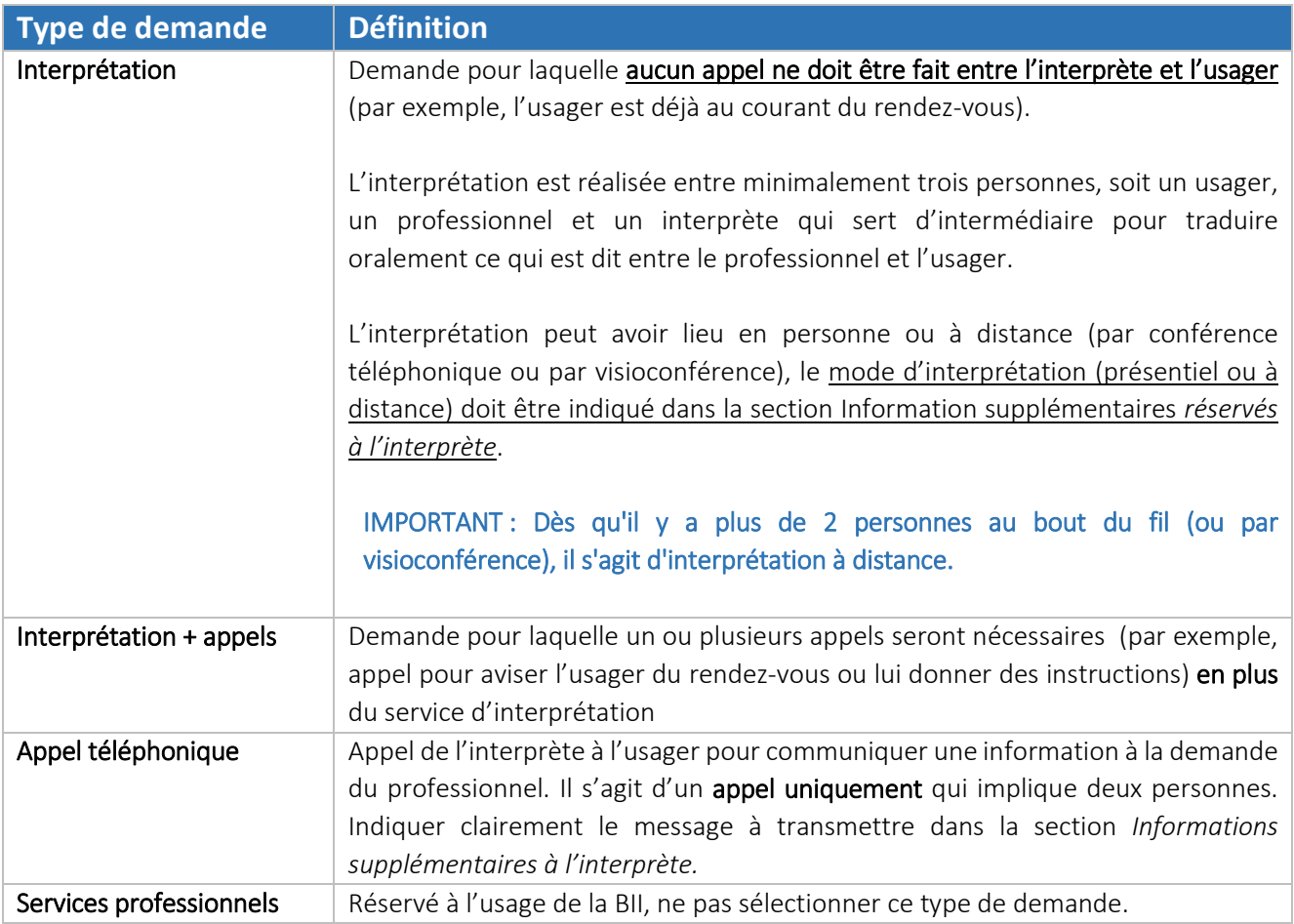

\*Pour toute demande de **traduction** d'un document ou de **révision** d'un document, veuillez remplir le formulaire suivant :<https://app.smartsheet.com/b/form/343b210272334a70a6b8602857394515>

Il n'est plus possible de créer une demande de traduction ou de révision dans Jérôme+.

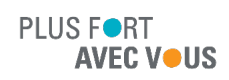

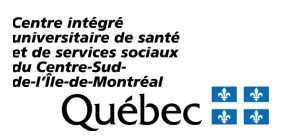

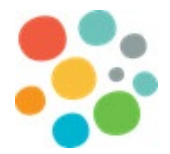

# Création et transmission d'une demande à un interprète

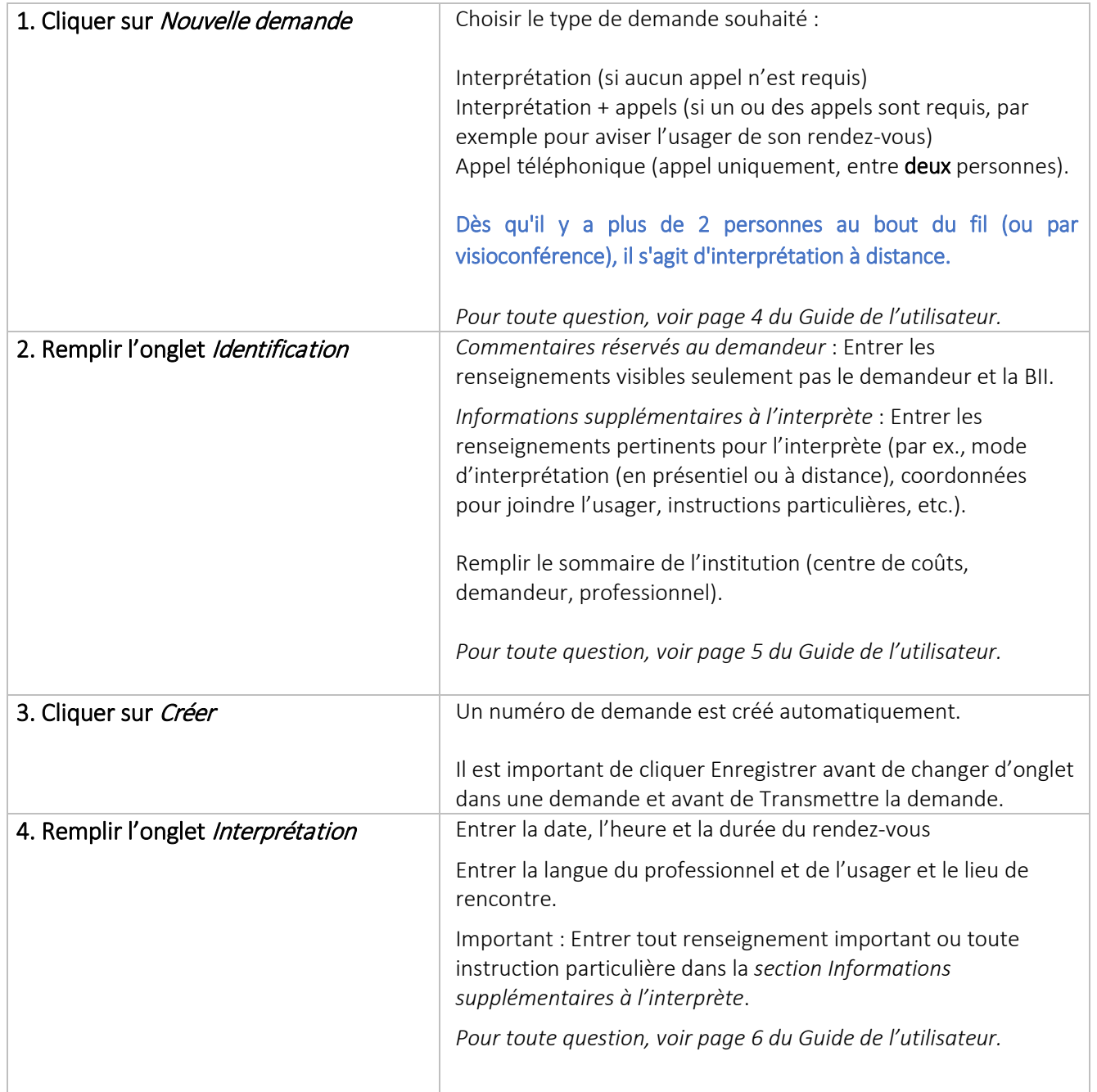

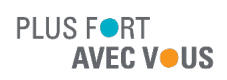

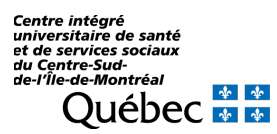

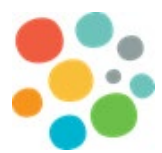

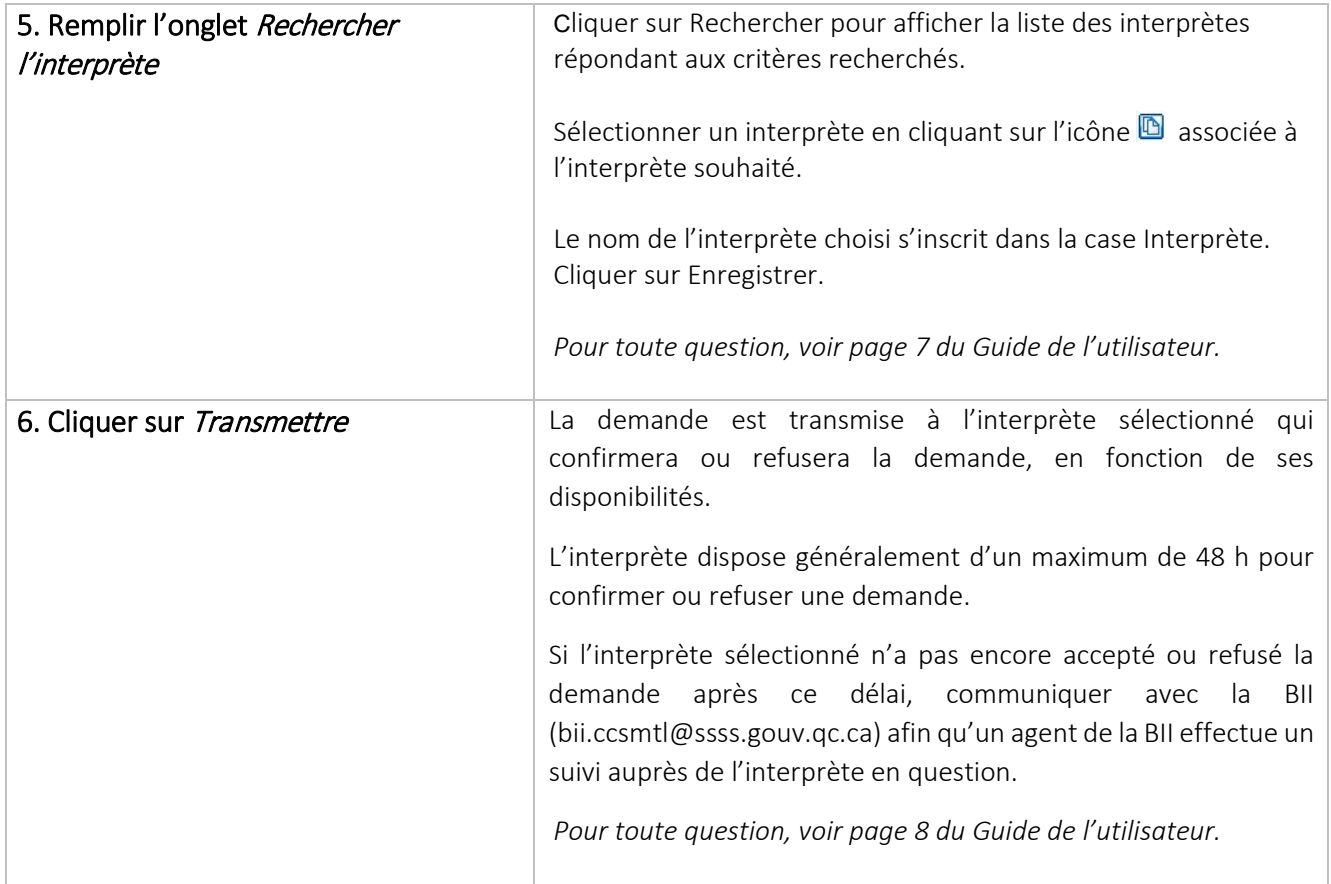

## Statut des demandes

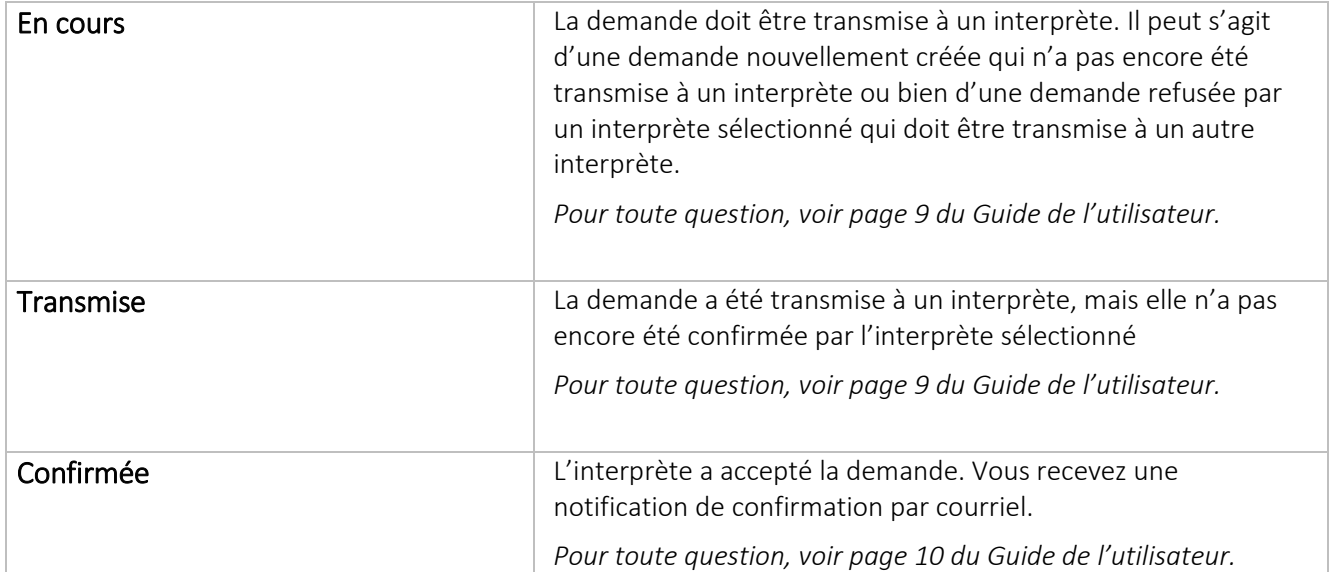

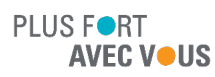

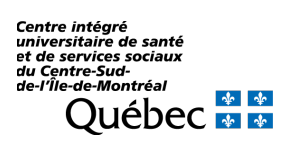

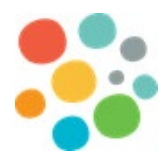

 $\overline{1}$ 

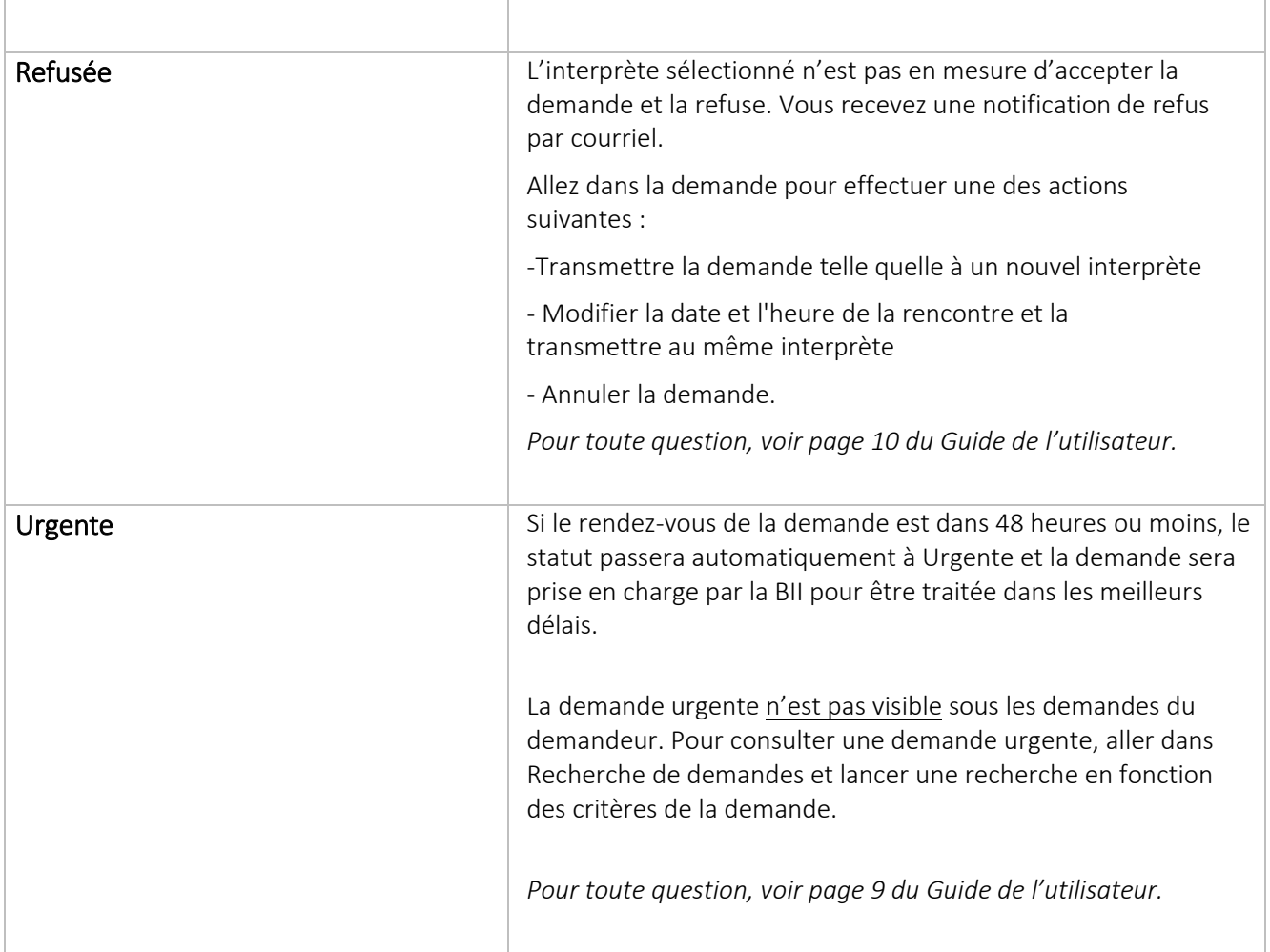

T

## Suivi des demandes

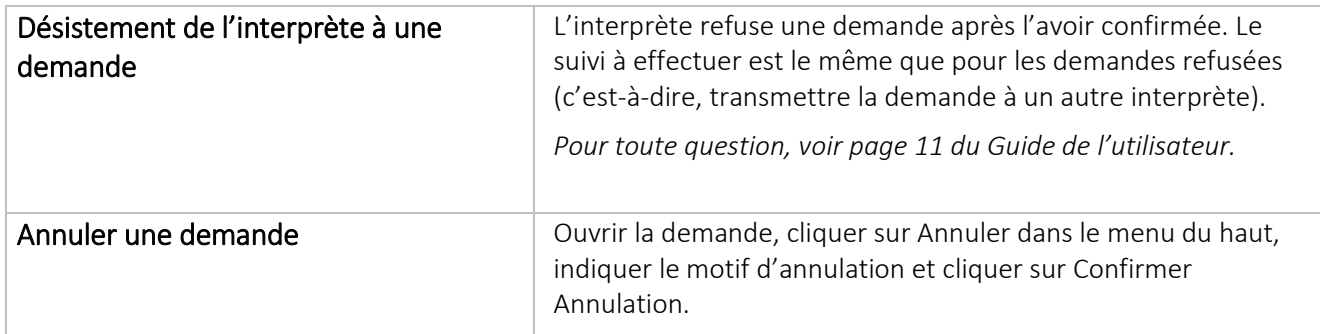

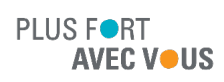

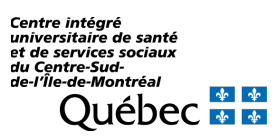

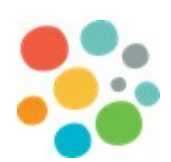

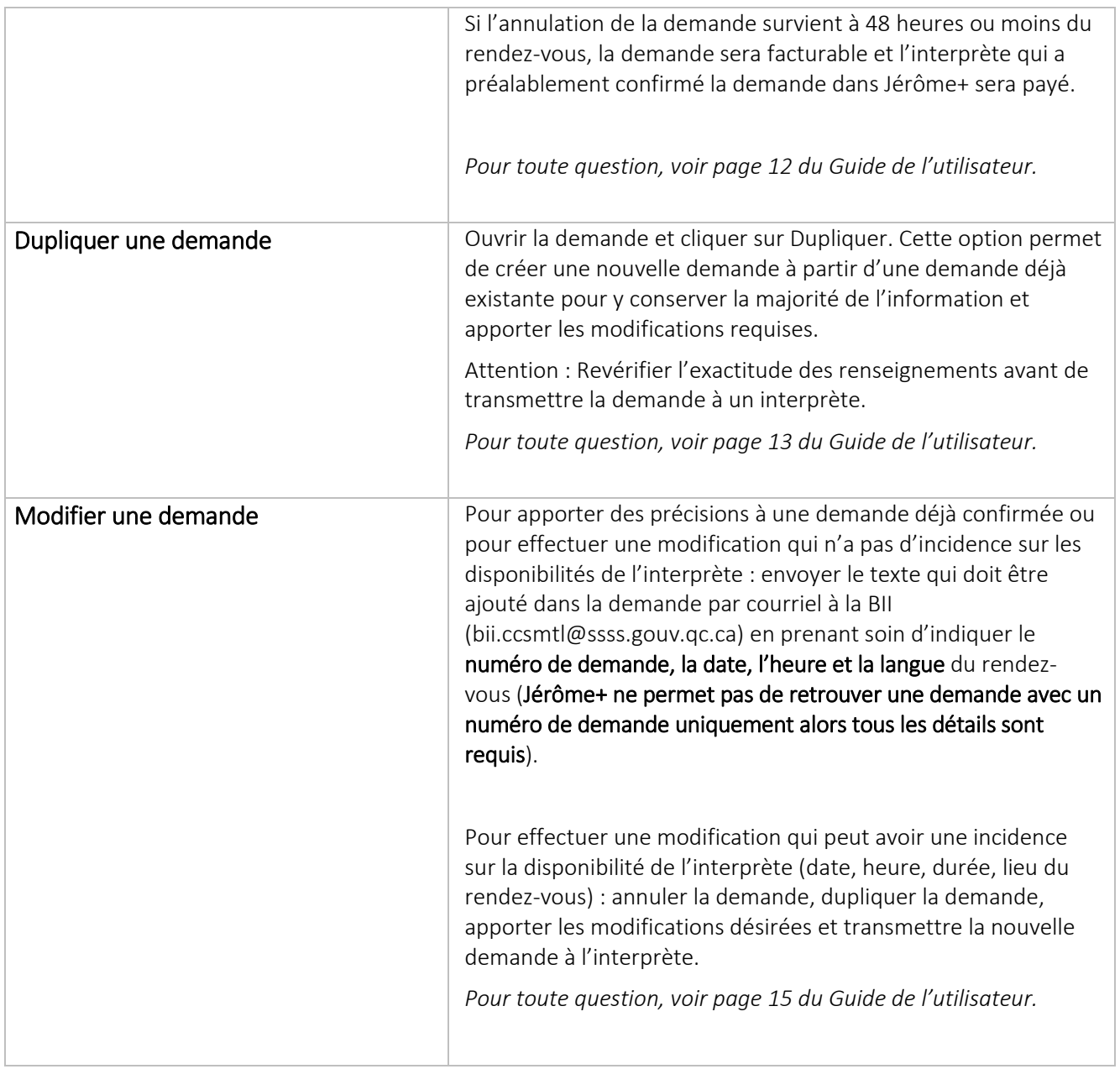

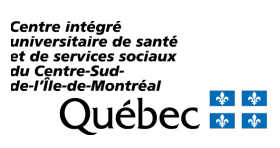

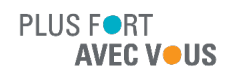